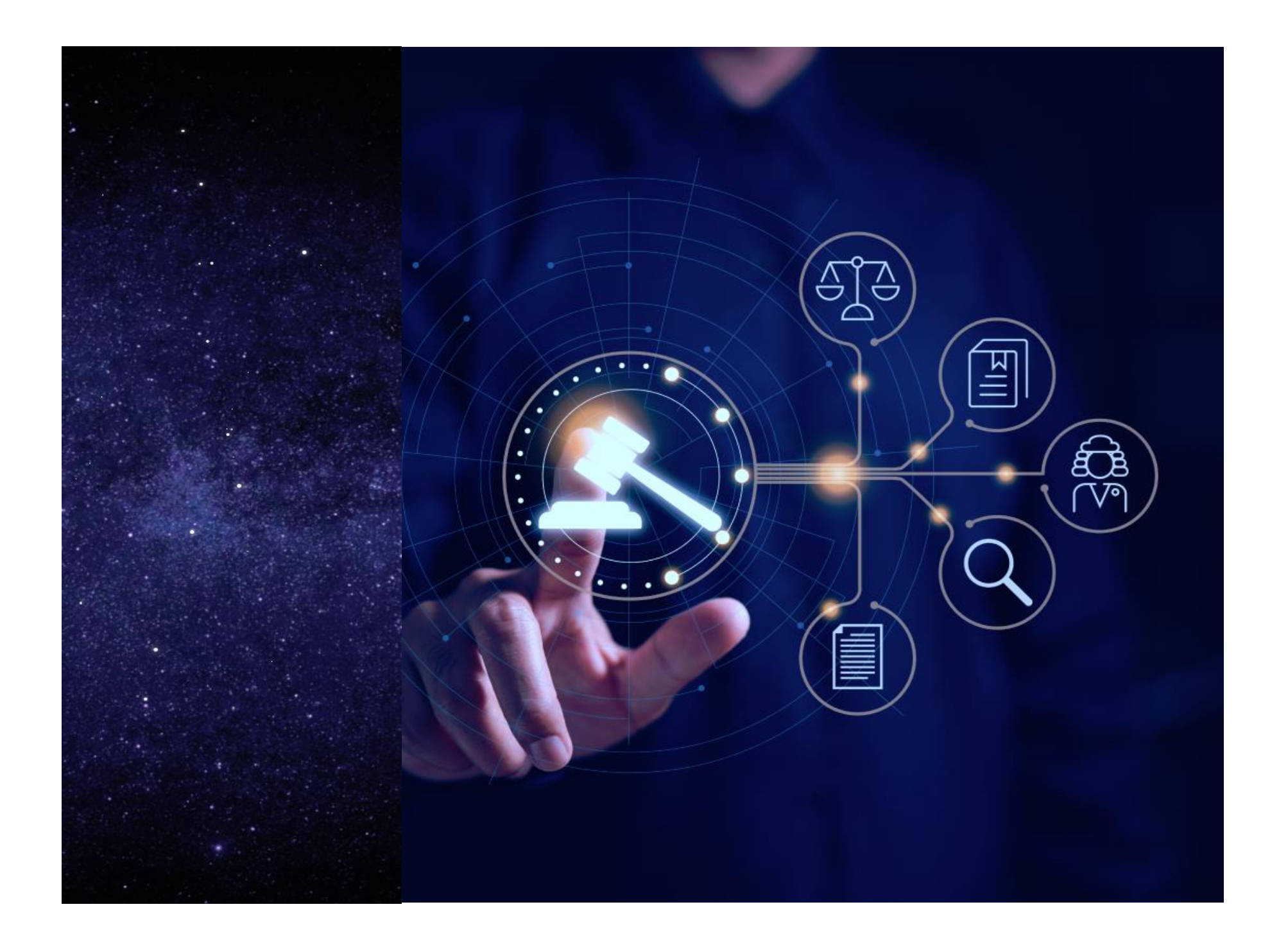

![](_page_1_Picture_0.jpeg)

![](_page_2_Picture_7.jpeg)

![](_page_3_Picture_7.jpeg)

#### **Página principal de Tirant Prime**

Un entorno **diseñado para acompañar al operador jurídico en su trabajo** diario, de forma intuitiva y práctica, unificando en un solo lugar **el mejor software y contenido**.

![](_page_4_Figure_2.jpeg)

Al ingresar en Tirant Prime se le ofrece la posibilidad de acceder de forma rápida y sencilla a todas las soluciones Tirant.

![](_page_4_Picture_68.jpeg)

A un primer nivel podrá acceder a nuestra base de datos jurídica.

![](_page_5_Picture_1.jpeg)

A continuación, le ofrecemos la posibilidad de acceder a una selección de soluciones destacadas como:

![](_page_5_Picture_91.jpeg)

Y por último, podrá acceder al resto de soluciones de Tirant Prime como:

![](_page_5_Picture_92.jpeg)

Por otro lado, en el margen izquierdo aparecen los accesos a:

- **ÁREA DE PERSONALIZACIÓN**: Su área privada dentro de la base de datos. Paraentrarsolonecesitadarsedealta comousuariodepersonalizaciónatravésdeun pequeño formulario.
- **ÁREA DE CLIENTES**: Acceso a una página en la que encontrará las nuevas actualizaciones o incorporaciones de herramientas y soluciones, descuentos, promociones, a material inédito…
- **SUSCRÍBETE AL BOLETÍN**: Acceso al formulario de suscripción al boletín semanal de novedades.
- **SOLICITA UNA DEMO**: Acceso al formulario para solicitar una demo de Tirant Prime realizada por nuestro servicio de atención al cliente.
- **MI SUSCRIPCIÓN**: Área en la que podrá conocer en todo momento todas aquellas soluciones de Tirant Premium a las que tiene acceso dependiendo de su suscripción.
- **LO + NUEVO**: Le mostramos uno o varios documentos destacados y de reciente incorporación a la base de datos.

#### **1. BASE DE DATOS**

Tirant Prime: Base de datos de documentación jurídica para México.

Reuniendolaexperienciademásde15 añoslaEditorialTiranthadesarrollandounabasede datosde documentación jurídica para México. Con un sistema de búsqueda intuitivo, incorpora legislación, jurisprudencia, diarios oficiales, formularios, esquemas, biblioteca virtual y doctrinaprácticaconuntrabajodecorrelaciónyvinculacióndedocumentos quefacilitanla búsqueda optimizando tiempo y recursos para las instituciones académicas, gubernamentales y privadas a nivel internacional, así como para el abogado particular o cualquier profesional dederecho.

Tirant Prime ofrece los mejores sistemas de búsqueda para encontrar toda la información necesaria para el operadorjurídico a través demotoresinteligentes para el usuario y, además,múltiples herramientas de trabajo.

#### **1.1. Buscadores**

#### **I. Buscador general**

Sencillo, potente, fiable e inteligente. El buscador general es un motor de búsqueda exclusivo de la Editorial TIRANT LO BLANCH de gran potencia y fiabilidad.

Los resultados que presenta son fruto de indagación inteligente en la que se interpreta la consulta realizada y se ofrecen los documentos más acordes a lo que el usuario ha buscado.

El buscador general es intuitivo y muy sencillo en su uso, basta con introducir uno o varios términos en el campo de búsqueda (las palabras o frases que mejor describan la información que se quiere encontrar) y pulsar en Buscar o en la tecla Intro de su teclado.

Las búsquedas también se podrán realizar utilizando el sistema de **VOZ**. Para activar este sistema se deberá tener conectado un micrófono al dispositivo. Al clicar sobre el icono que aparece al final de la caja de búsqueda solo se tendrá que verbalizar las expresiones a buscar y la búsqueda se hará de forma automática.

![](_page_6_Picture_10.jpeg)

![](_page_6_Picture_152.jpeg)

En respuesta a la petición realizada, el buscador muestra el número total de resultados de la búsqueda, esto es, de documentos hallados en la Base de Datos, divididos por pestañas que corresponden a cada uno de los tipos de documento encontrados, y a los que podrá acceder de forma rápida y sencilla, solo con un click.

![](_page_7_Picture_110.jpeg)

El buscador general ofrece distintas opciones de búsqueda pudiendo además seleccionar la parte del documento sobre la que desea efectuarla, es decir, "En todos los textos" o "En los títulos":

#### • Con todas las palabras

Este es un tipo de búsqueda que nuestro programa lanza por defecto y permite localizar documentos que incluyen todos los términos utilizados en la petición. Para acotar más la búsqueda solo se tienen que incluir más términos.

Nota: Es importante considerar que el buscador omite palabras y caracteres habituales, tales como: "donde", "cómo", "dónde", "el/la/las/los/las", así como algunos dígitos y letras especiales.

• Con la frase exacta

Este tipo de búsqueda localiza únicamente los resultados que coinciden exactamente con los términos indicados. Es ideal si lo que le interesa son frases específicas y expresiones complejas, además de si se desea un resultado concreto e inmediato.

# • Con alguna de las palabras

Esta búsqueda permite identificar los resultados que contengan uno de los términos indicados, es decir, excluye la frase exacta encontrando múltiples variantes.

# • Proximidad

Esta búsqueda permite localizar semejanzas con los criterios o términos que usted especifica en la barra del buscador.

#### • Con la expresión literal

La mayor precisión en la búsqueda se consigue entrecomillando los términos introducidos en el campo de búsqueda. La búsqueda será del todo exacta (aunque número y género no son tenidos en cuenta). Este tipo de búsqueda es especialmente útil para localizar frases acuñadas por el uso y expresiones complejas y específicas.

#### • Número de referencia

Esta búsqueda es útil para la localización de documentos concretos, ya que a través de un sistema de clasificación implementado por la Editorial Tirant a través de números de referencia, es posible localizar un documento exacto, por ejemplo: LTM11.587.888.

## • Con operadores lógicos Y/O/NO

El buscador ofrece realizar una búsqueda que permite añadir o excluir términos, o bien buscar sinónimos a nuestra petición. Este sistema de búsqueda se puede combinar con los anteriores para afinar más en los resultados.

![](_page_8_Picture_97.jpeg)

*Buscador general. Opciones de búsqueda*

Para cualquier duda en relación al buscador general, siempre podrán acceder al servicio de ayuda que aparece identificado con el símbolo de interrogación (**?**) situado al lado de los operadores lógicos.

# **II. Buscadores específicos**

Si prefiere realizar búsquedas sobre un tipo de documento específico, puede acceder al buscador propio de JURISPRUDENCIA, LEGISLACIÓN, DOCTRINA PRÁCTICA, FORMULARIOS, ESQUEMAS y VOCES a través del menú de la parte superior derecha.

Cada uno de estos buscadores cuenta con campos de búsqueda propios y sistemas de navegación particulares.

Ninguno de los campos es obligatorio, pero téngase en cuenta que es necesario utilizar al menos uno de ellos. Es aconsejable usar aquél que sea más fiable en cada caso.

Existe un tipo de busqueda que se ofrece por defecto en todos los buscadores, para todo tipo de documentos, y es el que aconsejamos usar en caso de duda, el llamado "*Con todas las palabras*". Se trata de un campo de texto libre que permite las mismas opciones de búsqueda que para el Buscador General.

Desde todos los buscadores se puede acotar la búsqueda y volver a la última realizada para poder modificar alguno de los criterios.

Todos los buscadores cuentan con un sistema de recomendaciones sobre su búsqueda, que le permiten acceder a documentación recomendada en cualquier momento de la navegación.

![](_page_9_Picture_1.jpeg)

*Seleccionador de tipo de documento*

# II.1. Buscador específico de Jurisprudencia

Al acceder al tipo de documento JURISPRUDENCIA del menú superior, aparecerá el buscador específico de las resoluciones emitidas por los distintos órganos jurisdiccionales del Poder Judicial de la Federación a nivel federal y estatal divididos por instancias tales como:

- Suprema Corte de Justicia de la Nación
- Tribunal Electoral del Poder Judicial de la Federación
- Tribunal Federal de Justicia Administrativa
- Tribunales Colegiados de Circuito
- Centros Auxiliares
- Corte Interamericana de Derechos Humanos
- Comisión Interamericana de Derechos Humanos
- Comisión Nacional de los Derechos Humanos
- Instituto Nacional Electoral
- Tribunal Electoral del Estado de Coahuila e Zaragoza
- Instituto Nacional de Transparencia, Acceso a la Información y Protección de Datos Personales

Ofrece la opción de buscar por una instancia en concreto, un tipo de sentencia y/o por época, además de por una expresión concreta utilizando los operadores lógicos Y/O/NO y las opciones de búsqueda "*En los textos*", "*En los títulos*", "*Con todas las palabras*", "*Con la frase exacta*", "*Proximidad*", "*Con algunas de las palabras*" y por "*Número de referencia TMX*".

![](_page_10_Picture_104.jpeg)

![](_page_10_Picture_105.jpeg)

*Buscador de jurisprudencia*

Elemento a destacar sería el acceso al Semanario Judicial de la Federación que todos los viernes emite la Suprema Corte de Justicia de la Nación y que recopila todas las resoluciones emitidas por esta instancia a lo largo de la semana. Para ello solo deberá seleccionar la opción de SEMANARIO JUDICIAL en "Tipo de sentencia" y al pulsar sobre BUSCAR aparecerán ordenados por orden cronológico.

# II.2. Buscadores específicos de Legislación

Al acceder al tipo de documento LEGISLACIÓN a través del menú superior, aparecerá a la izquierda un menú con los accesos directos a los distintos buscadores como al propio Buscador de legislación, legislación básica, iniciativas legislativa, Normas Mexicana y Oficiales Mexicanas, Índice de legislación, Miscelánea fiscal, Buscador de diarios oficiales y Mapa de Legislación Internacional.

# *II.2.1. Buscador de Legislación*

Buscador específico de la normativa internacional, federal, estatal y municipal publicada en el Diario Oficial de la República y en los distintos diarios oficiales de los estados mexicanos. Para facilitar la búsqueda dispone de la opción de filtrar por entidad emisora, ordenamiento, ámbito geográfico y vigencia, pudiendo realizar la búsqueda en el título de la norma o en el propio texto.

![](_page_10_Picture_9.jpeg)

 $\frac{1}{2}$  (55) 6550 2317  $\overline{Q}$  Nuestra garantía  $\overline{Q}$  Mi Personalización  $\overline{X}$  CANAL TIRANT v (1) Jurisprudencia Legislación Doctrina práctica Formularios Esquemas

![](_page_11_Picture_90.jpeg)

Además, podrá acotar su búsqueda utilizando la opción "*Búsqueda por fecha*". Dicha búsqueda puede ser realizada indicando, previa selección de la opción deseada, la FECHA EXACTA (al seleccionar esta opción se le activará solo la caja Fecha desde y el sistema realizará una búsqueda únicamente de la fecha introducida, ya sea un día, un mes/año o un año completo) o un RANGO DE FECHAS (utilizando los calendarios o introduciendo directamente la Fecha desde y Fecha hasta).

Puede indicar un día, o un mes, o un año concretos. Se aceptan tanto formatos numéricos como de texto.

# Formatos de fecha:

Día concreto:

- Formato numérico: 15/10/2017 ó 15-10-2017.
- Formato texto: 15 de octubre de 2017.

# Meses o años:

- Mes / año: octubre de 2017
- Año: 2017

En ambos casos el año siempre debe contener 4 dígitos.

Para cualquier duda en relación al buscador específico, también dispone de un acceso al servicio de ayuda que aparece identificado con el símbolo de interrogación (?) situado al lado de los operadores lógicos.

*II.2.2. Legislación básica*

La Legislación Básica incorpora los textos fundamentales del ordenamiento jurídico federal, clasificados por ámbitos del derecho (Administrativo, Fiscal, Civil, Constitucional, Electoral, Laboral...) Esta funcionalidad desarrolla un auténtico código interactivo, pues estas normas están concordadas con el resto de documentación de la Base de Datos como son formularios, jurisprudencia, doctrina, esquemas y demás legislación.

Elemento a destacar es la incorporación en este apartado de las NIC, NIIF, Interpretación CINIIF e Interpretación SIC.

| <b>Sex tirant</b>                              |                                                                                                    | Atención al usuario de 09 a 18 horas (55) 6550 2317 $\bigcirc$ Nuestra garantía $\bigcirc$ Mi Personalización $\bigcirc$ CANAL TIRANT $\vee$ (1)<br>Jurisprudencia Legislación Doctrina práctica Formularios Esquemas Voces |               |  |  |  |  |
|------------------------------------------------|----------------------------------------------------------------------------------------------------|----------------------------------------------------------------------------------------------------|---------------|--|--|--|--|
| <b>BUSCADOR DE LEGISLACIÓN</b>                 | Administrativo y Fiscal<br>Constitucional e Internacional Electoral Financiero Laboral<br>Civil                            | Mercantil Penal Normas Internacionales de Contabilidad (NIC, NIIF, Interpretación CINIIF e Interpretación SIC)                                                                                                    |               |  |  |  |  |
| <b>LEGISLACIÓN BÁSICA</b>                      | Contraer todo                                                                                                    | Textos básicos en materia Civil                                                                                                    | $\boxed{21}$  |  |  |  |  |
| <b>INICIATIVAS LEGISLATIVAS</b>                | CODIGO CIVIL FEDERAL                                                                                                    | CODIGO CIVIL FEDERAL (TMX2.120.021)                                                                                                    | m             |  |  |  |  |
| NORMAS MEXICANAS Y                             | CODIGO FEDERAL DE PROCEDIMIENTOS CIVILES                                                                                   | CODIGO FEDERAL DE PROCEDIMIENTOS CIVILES (TMX256.138)                                                                                                    | $\odot$       |  |  |  |  |
| OFICIALES MEXICANAS                            | LEY DE LOS DERECHOS DE LAS PERSONAS ADULTAS MAYORES<br>LEY DEL INSTITUTO NACIONAL DE LAS MUJERES                           | LEY DE LOS DERECHOS DE LAS PERSONAS ADULTAS MAYORES (TMX258.134)                                                                                                    |               |  |  |  |  |
| <b>ÍNDICE LEGISLACIÓN</b>                      | LEY FEDERAL DE JUEGOS Y SORTEOS<br>LEY FEDERAL DE PROTECCION DE DATOS PERSONALES EN POSESION DE LOS<br><b>PARTICULARES</b> | LEY DEL INSTITUTO NACIONAL DE LAS MUJERES (TMX258.861)                                                                                                    | $\alpha$<br>盲 |  |  |  |  |
| MISCELÁNEA FISCAL                              | LEY FEDERAL DEL DERECHO DE AUTOR<br>LEY FEDERAL PARA PREVENIR Y ELIMINAR LA DISCRIMINACION                                 | LEY FEDERAL DE JUEGOS Y SORTEOS (TMX259.170)                                                                                                    | $\ast$        |  |  |  |  |
| <b>BUSCADOR DE DIARIOS</b><br><b>OFICIALES</b> | LEY GENERAL PARA LA INCLUSION DE LAS PERSONAS CON DISCAPACIDAD                                                             | LEY FEDERAL DE PROTECCION DE DATOS PERSONALES EN POSESION DE LOS PARTICULARES (TMX259.261)                                                                                                    |               |  |  |  |  |
| MAPA DE LEGISLACIÓN<br><b>INTERNACIONAL</b>    |                                                                                                    | LEY FEDERAL DEL DERECHO DE AUTOR (TMX259.346)                                                                                                    |               |  |  |  |  |
|                                                |                                                                                                    | LEY FEDERAL PARA PREVENIR Y ELIMINAR LA DISCRIMINACION (TMX259.410)                                                                                                    |               |  |  |  |  |
|                                                |                                                                                                    | LEY GENERAL PARA LA INCLUSION DE LAS PERSONAS CON DISCAPACIDAD (TMX259.811)                                                                                                    |               |  |  |  |  |
|                                                |                                                                                                    | l eaislación Básica                                                                                                    |               |  |  |  |  |

*Legislación Básica*

*II.2.3. Iniciativas Legislativas*

Apartado en el que se podrá consultar a modo de árbol las iniciativas legislativas parlamentarias y presidenciales presentadas por diputados y senadores en las distintas cámaras del poder legislativo mexicano y divididas por legislaturas.

![](_page_12_Picture_60.jpeg)

*II.2.4. Normas Mexicanas y Normas Oficiales Mexicanas*

Incluyen los textos legislativos más importantes ordenados por sectores de actividad económica.

![](_page_13_Picture_0.jpeg)

*Normas Mexicnas y Normas Oficiales Mexicanas*

# *II.2.5. Índice de Legislación*

Esta opción ofrece el ordenamiento jurídico actualizado y presentado de forma sistemática.

Se encuentran todas las normas ordenadas por su ámbito geográfico, por materias, rango normativo y secuencia cronológica.

A la vez dispone de un buscador específico que actúa sobre el título de la norma o por su referencia numérica.

| <b>SE</b> tirant                                 |                                                                                                    | Atención al usuario de 09 a 18 horas (55) 6550 2317 $\bigcirc$ Nuestra garantía $\bigcirc$ Mi Personalización $\bigcirc$ $\bigcirc$ CANAL TIRANT $\vee$ (U) |
|--------------------------------------------------|----------------------------------------------------------------------------------------------------|----------------------------------------------------------------------------------------------------|
|                                                  |                                                                                                    | Jurisprudencia Legislación Doctrina práctica Formularios Esquemas Voces                                                                                     |
| <b>BUSCADOR DE LEGISLACIÓN</b>                   | Índice Legislación                                                                                                    | $\boxed{21}$                                                                                                    |
| <b>LEGISLACIÓN BÁSICA</b>                        | $\alpha$                                                                                                    |                                                                                                    |
| <b>INICIATIVAS LEGISLATIVAS</b>                  | Solo vigentes                                                                                                    |                                                                                                    |
| NORMAS MEXICANAS Y<br><b>OFICIALES MEXICANAS</b> |                                                                                                    | $\odot$                                                                                                    |
|                                                  | Contraer todo<br>Legislación Federal                                                                                                    | $\mathsf{Q}$                                                                                                    |
| ÍNDICE LEGISLACIÓN                               | Legislación Ciudad de México                                                                                                    | 盲                                                                                                    |
| MISCELÁNEA FISCAL                                | Legislación Estatal<br>$\pm$ Instrumentos Internacionales                                                                                                    |                                                                                                    |
| <b>BUSCADOR DE DIARIOS</b><br><b>OFICIALES</b>   | Constitución y reformas constitucionales<br>Normas Mexicanas y Oficiales Mexicanas<br>$\pm$ Instituto Nacional Electoral<br><sup>±</sup> Iniciativas Legislativas | $\ast$                                                                                                    |
| MAPA DE LEGISLACIÓN<br><b>INTERNACIONAL</b>      | Il Instituto Nacional de Transparencia, Acceso a la Información y Protección de Datos<br>Personales                                                               |                                                                                                    |
|                                                  | Índice de legislación                                                                                                    |                                                                                                    |

*II.2.6. Miscelánea Fiscal*

Conjunto de disposiciones fiscales en forma y de vigencia anual, con la intención de reformar o modificar las leyes fiscales y otros ordenamientos federales relativos a la captación de ingresos por parte del Gobierno Federal.

![](_page_13_Picture_84.jpeg)

![](_page_13_Figure_10.jpeg)

*II.2.7. Buscador de Diarios Oficiales*

Acceso todas las Gacetas y Diarios de la Federación y los Estados Mexicanos.

Son textos legales originales sobre los que se permite generar alertas de búsqueda.

![](_page_14_Picture_84.jpeg)

*Buscador de Diarios Oficiales*

# *II.2.8. Legislación Internacional*

Acceso a una plataforma que le permite consultar los principales textos normativos de numerosos países a nivel mundial.

Por otro lado, podrá acceder a las principales bases de datos oficiales de legislación, jurisprudencia, etc. y de las páginas de los organismos públicos y de gobierno de dichos países.

Especial mención merece la sección dedicada a los derechos humanos que permite acceder al apartado que tiene cada país en la página oficial de la Oficina del Alto Comisariado de las Naciones Unidas para los Derechos Humanos (ACNUDH).

![](_page_14_Picture_8.jpeg)

# II.3. Buscador específico de Doctrina práctica

Al acceder al tipo de documento DOCTRINA PRÁCTICA a través del menú superior, aparecerá un buscador con el que le permitirá realizar búsquedas por título y en el texto del documento utilizando los operadores lógicos Y/O/NO y las opciones de búsqueda "*En los textos*", "*En los títulos*", "*Con todas*  *las palabras*", "*Con la frase exacta*", "*Proximidad*", "*Con algunas de las palabras*" y por "*Número de referencia TMX*".

Además, tendrá la opción de acotar la búsqueda filtrando por autor y año, y con el filtro ÁMBITOS reducirá la búsqueda al ámbito del derecho que usted desee de entre Común, Administrativo, Mercantil, Civil, Penal, Constitucional, Laboral, Tributario…)

![](_page_15_Picture_88.jpeg)

*Buscador de Doctrina práctica*

## II.4. Buscador específico de Formularios

Permite buscar formularios emitidos por distintos órganos administrativos de la Federación así como formularios elaborados por la propia Editorial Tirant Lo Blanch para el uso del profesional jurídico de ámbito laboral, privado, público, financiero, tributario, familiar… filtrando por emisor y tipo de formulario, y buscando por expresiones. Se pueden utilizar también los operadores lógicos y las distintas opciones de búsqueda.

Si no localiza el formulario que necesita, solicítelo a través del servicio Petición de Formularios que aparecerá en el menú de la izquierda.

![](_page_15_Picture_89.jpeg)

*Buscador de Formularios*

#### II.5. Buscador específico de Esquemas

Buscador que le permitirá acceder de forma rápida y directa a los distintos esquemas sustantivos y procesales que forman parte de la colección del mismo nombre que edita la propia Editorial Tirant Lo Blanch.

Presentados de de forma gráfica, lógica y ordenada en forma de árbol, constituyen una herramienta fundamental para el profesional jurídico ya que le permitirá centrar rápidamente cualquier asunto jurídico al que deba hacer frente.

![](_page_16_Picture_83.jpeg)

#### II.6. Buscador por Voces

El Tesauro jurídico de Tirant Prime es un conjunto de términos y descriptores relacionados con las distintas áreas del derecho (constitucional, civil, fiscal, laboral, penal...) y organizados de manera sistemática que indexa y recupera información legal en base a un Big Data jurídico generado con Inteligencia Artificial, lo cual permite una mayor eficiencia en la búsqueda de información y su localización en la base de datos.

El acceso a la información puede realizarse mediante la búsqueda de conceptos a través del buscador específico, lo cual permite al usuario recuperar información precisa y relevante sobre un tema en concreto. Con el sistema de autocompletado, a medida que se escribe aparecerán sugeridos términos precisos relacionados con la materia de su interés dentro del tesauro.

Por otro lado, también se puede acceder a la información mediante la navegación alfabética a través de los conceptos, permitiendo al usuario explorar y encontrar términos relacionados con una materia determinada mediante la visualización de una lista de voces y descriptores ordenada alfabéticamente.

*Buscador por Voces*

![](_page_16_Picture_84.jpeg)

Los resultados se presentan en forma de listado cómodo de consultar. Además, en las cabeceras, aparecerán remarcadas en negrita las expresiones de búsqueda para facilitar su localización.

Podrá ordenar los resultados por relevancia o por fecha más antigua o más reciente.

Asímismo, accederá directamente a las opciones de "Descargar, compartir, guardar o imprimir" en los resultados de búsqueda de jurisprudencia y formularios, permitiéndole descargar en PDF, Word o HTML, imprimir, guardar en mis documentos o compartir por correo electrónico el documento o parte del documento. En el resto de tipos lo podrá hacer desde el detalle del documento.

![](_page_17_Picture_1.jpeg)

#### **I. Jurisprudencia**

Una vez se muestren los resultados de jurisprudencia, puede utilizar la sección de **FILTRAR POR** para mejorar la búsqueda con los siguientes filtros multiselección que irán activándose dependiento de la instancia que haya seleccionado:

![](_page_17_Picture_245.jpeg)

![](_page_17_Picture_5.jpeg)

#### *Opciones de Filtrar por:*

De gran utilidad es el filtro **CONCEPTOS** presentado a modo de tesauro, con el que podrá acotar aquellos documentos relacionados con los conceptos seleccionados. Dichos conceptos han sido extraidos de los propios documentos con las más avanzadas técnicas de Inteligencia Artificial aplicadas a la práctica jurídica.

También pueden seleccionarse filtros analíticos para Jurisprudencia y Tesis aislada.

Simplemente, seleccionando el tipo de sentencia del menú aparecen los filtros analíticos expansivos en forma de árbol que permiten búsquedas múltiples. Estos filtros alcanzan toda su precisión si selecciona un tipo de sentencia en concreto.

Todos los filtros son perfectamente combinables con cualquier expresión libre del campo de búsqueda del buscador.

En el propio listado de resultados, le aparecerán las siguientes opciones:

- **Ficha del documento**: Contiene las Voces del documento (aquellas más destacadas), los conceptos clave interactivos (con posibilidad de acceder directamente al párrafo en el que se genera el concepto clave seleccionado) y un Resumen esquemático del documento seleccionado. Con un vistazo tendremos una idea fundada del contenido de la sentencia.
- **Descargar**, **compartir**, **guardar** o **imprimir**
- **Abrir mapa**: Opción que le permitirá abrir el mapa conceptual del documento sin neceidad de entrar en él. Este mapa conceptual constituye un gran esquema interactivo.

![](_page_18_Picture_113.jpeg)

resultados de la búsqueda también se nos muestra el acceso a **Tirant Analytics**, aplicación que posibilita el análisis estadístico y probabilístico de los cerca de 100 millones de datos almacenados que forman nuestro Big Data Jurídico inherente en el Sistema de TIRANT LO BLANCH, haciendo que el usuario pueda analizar de forma global y gráfica la información generada masivamente.

| <b>Set tirant</b>                                  |          | Atención al usuario de 09 a 18 horas (55) 6550 2317 Q Nuestra garantía   O Mi Personalización   13 CANAL TIRANT v (1)<br>Jurisprudencia Legislación Doctrina práctica Formularios Esquemas Voces                        |     |
|----------------------------------------------------|----------|----------------------------------------------------------------------------------------------------|-----|
| <b>FILTRAR POR:</b>                                | $\ll$    | Ir al buscador avanzado<br>Acote su búsqueda<br>$\alpha$                                                                                                    |     |
| V GENERAL                                          |          |                                                                                                    |     |
| O Instancia                                        | 幸        | Operadores lógicos (Y) (o) (NO)<br>Opciones de búsqueda                                                                                                    |     |
| O Tipo sentencia                                   | 豊        |                                                                                                    |     |
| O Conceptos                                        | 兰        |                                                                                                    |     |
| O Epoca                                            |          | <b>A</b> IR A TIRANT ANALYTICS ><br>Resultados de la búsqueda 715.083 Documentos encontrados                                                                                                    |     |
| <b>C</b> Ann                                       | 芸        |                                                                                                    |     |
| <b>Q</b> Acción                                    | 三        | <b>GUARDAR/ALERTAR BUSQUEDA   IMPRIMIR LISTADO</b><br>Ordenar por: Relevancia                                                                                                    |     |
| O Tipos de Jurisprudencias                         | Ξ        |                                                                                                    |     |
| O Tipo                                             | $\equiv$ | 1) Participación ciudadana, Recurso de apelación - COMPETENCIA. REGLAS PARA LA REMISIÓN DE ASUNTOS A LA SALA REGIONAL. INSTANCIA PARTIDISTA O TRIBUNAL LOCAL                                                            |     |
| V CONTENIDO                                        |          | COMPETENTE ATENDIENDO A SI SE SOLICITA O NO EL SALTO DE INSTANCIA (PER SALTUM).                                                                                                    | 000 |
| O Temas                                            | 坓        | Distribucion de competencias, Principio de definitividad, Federacion                                                                                                    |     |
| $\Box$ Procesal<br>(366,904)                       |          | TMX1.799.214   Sala Superior - Tribunal Electoral del Poder Judicial de la Federación   Jurisprudencia   Sexta época                                                                                                    |     |
| $\Box$ Constitucional<br>(277,042)                 |          |                                                                                                    |     |
| $\Box$ Administrativo<br>(189.836)<br>$\Box$ Civil |          | 2) Organismos públicos - PARIDAD DE GÉNERO. LA DESIGNACIÓN MAYORITARIA DE MUJERES, EN LA INTEGRACIÓN DEL CONSEJO GENERAL DE LOS ORGANISMOS PÚBLICOS                                                                     |     |
| (184,499)<br>$P$ enal<br>(151.663)                 |          | LOCALES ELECTORALES MAXIMIZA LA IGUALDAD SUSTANTIVA.                                                                                                    | 000 |
| $\Box$ Fiscal<br>(147,737)                         |          | Organismo publico descentralizado,Administracion publica descentralizada,Administracion publica<br>TMX1.799.205   Sala Superior - Tribunal Electoral del Poder Judicial de la Federación   Jurisprudencia   Sexta época |     |
| $\Box$ Laboral<br>(102.199)                        |          |                                                                                                    |     |

*Resultados de búsqueda de jurisprudencia*

Para afinar la búsqueda puede seleccionar solo documentos de la selección Tirant y accederá a los documentos previamente seleccionados por expertos y clasificados con nuestras Voces.

Seleccionado uno de los documentos resultado de la búsqueda, tenemos a nuestra disposición una herramienta única y novedosa que nos aporta la representación gráfica de las sentencias. De tal manera que, antes incluso de leer el contenido completo de las resoluciones encontradas, podemos visualizar sus elementos esenciales acudiendo al llamado mapa conceptual de las mismas. Pulsando sobre Abrir Mapa se nos muestran sus principales elementos jurídicos, y seleccionando la lupa adjunta tendremos acceso directo al lugar exacto de la sentencia donde han sido referenciados.

![](_page_19_Picture_78.jpeg)

Por otro lado, en el detalle del documento podrá visualizar los conceptos clave extraídos del propio documento ordenados de mayor a menor relevancia dentro del mismo. Además, pulsando sobre ellos le llevará al párrafo en el que se genera el valor. Dichos conceptos también aparecerán en las cabeceras de los documentos para que pueda saber de antemano de qué trata sin necesidad de leerse todo el documento.

La interactividad también se genera a través del apartado de documentación relacionada que aparece en el margen izquierdo del documento: Jurisprudencia Relacionada, Legislación Relacionada, Documentos citados, Documentos que me citan, Documentos similares, Otros usuarios consultaron, Legislación Básica, Resumen esquemático, también son espacios de interactividad dentro de los documentos.

## **II. Legislación**

Los resultados de la búsqueda se muestran ordenados siguiendo criterios inteligentes, como su relevancia dentro del ordenamiento jurídico o fecha de la norma, pudiendo el usuario seguir acotando su búsqueda desde el buscador.

Al igual que ocurre con jurisprudencia, el apartado de FILTRAR POR nos permite acotar la búsqueda utilizando los filtros multiselección de Ámbito, Ordenamiento, Ámbito geográfico, Entidad, Vigencia y Año.

Un acceso al apartado de Diarios Oficiales nos permitirá consultar los textos originales de la búsqueda realizada accediento a las publicaciones de los distintos diarios oficiales a nivel federal y estatal.

Cabe destacar que los textos legales contienen redacciones intermedias, observaciones de vigencia, redacciones de Vacatios Legis y un comparador de vigencias.

Elemento a destacar es el apartado de Análisis del documento desde donde podremos acceder al índice, que nos permitirá navegar por toda la norma de forma fácil y rápida, histórico de redacciones de vigencia, documentos citados, documentos que me citan, documentos similares, otros usuarios consultaron y un acceso directo a la sección de Legislación básica, sin olvidarnos de la documentación relacionada por artículo, que nos permitirá consultar documentos de jurisprudencia, doctrina, legislación… en los que el artículo consultado se encuentra.

| Atención al usuario de 09 a 18 horas (55) 6550 2317   Q Nuestra garantía   Ø Mi Personalización   $\bigcirc$ CANAL TIRANT $\vee$ (U)<br><b>See Firant</b><br>Jurisprudencia Legislación Doctrina práctica Formularios Esquemas Voces<br><b>FILTRAR POR:</b><br>$\ll$<br>$\boxed{91}$<br>Título de la norma<br><b>O</b> Ambito<br>፨<br>W<br>O Ordenamiento<br>芸<br>Expresión<br>O Ámbito geográfico<br>$\Rightarrow$<br>$\alpha$<br>Ir al buscador avanzado<br>Solo vigentes D<br>$\odot$<br>芸<br><b>O</b> Entidad<br>O Vigencia<br>芸<br>$\mathsf{Q}$<br>芸<br><b>O</b> Año<br>Resultados de la búsqueda (279.833)<br>Diarios Oficiales (796.623)<br>Ę,<br><b>CITAN</b><br><b>ENCABEZADO</b><br>Artículos transitorios<br>CÓDIGO CIVIL FEDERAL<br><b>DOCUMENTOS</b><br>D.o.f. 1 de septiembre de 1932<br>$*$<br>SIMILARES<br>ÚLTIMA REFORMA PUBLICADA EN EL DIARIO OFICIAL DE LA FEDERACIÓN: 11 DE ENERO DE 2021.<br>D.o.f. 31 de marzo de 1938<br>D.o.f. 20 de enero de 1940<br>Código publicado en la Sección Tercera del Diario Oficial de la Federación los días sábado 26 de mayo; sábado 14 de julio; viernes 3 de agosto y viernes 31 de agosto,<br>OTROS USUARIOS<br>CONSULTARON<br>D.o.f. 11 de noviembre de 1943<br>todos de 1928.<br>D.o.f. 9 de junio de 1944<br><b>LEGISLACIÓN BÁSICA</b><br>El C. Presidente Constitucional de la República se ha servido dirigirme el decreto que sigue:<br>D.o.f. 23 de febrero de 1946<br>"PLUTARCO ELIAS CALLES, Presidente Constitucional de los Estados Unidos Mexicanos, a sus habitantes, sabed:<br>D.o.f. 14 de enero de 1948<br>Que en uso de la facultad que ha tenido a bien conferirme el H. Congreso de la Unión por Decretos de 7 de enero y de 6 de diciembre de 1926 y de 3 de enero de 1928,<br>D.o.f. 27 de febrero de 1951<br>expido el siguiente:<br>D.o.f. 18 de enero de 1952<br>(REFORMADA SU DENOMINACIÓN, D.O.F. 29 DE MAYO DE 2000) (REPUBLICADA, G.O. 30 DE MAYO DE 2000)<br>D.o.f. 9 de enero de 1954<br>Código Civil Federal<br>D.o.f. 15 de diciembre de 1954<br><b>DISPOSICIONES PRELIMINARES</b><br>D.o.f. 31 de diciembre de 1954<br>D.o.f. 30 de diciembre de 1966<br><b>ARTÍCULO 1</b> Documentación relacionada<br>D.o.f. 17 de enero de 1970<br>(REFORMADO, D.O.F. 29 DE MAYO DE 2000) (REPUBLICADO, G.O. 30 DE MAYO DE 2000)<br>Las disposiciones de este Código regirán en toda la República en asuntos del orden federal.<br>D.o.f. 17 de enero de 1970<br>D.o.f. 28 de enero de 1970<br><b>ARTÍCULO 2</b> Documentación relacionada<br>D.o.f. 24 de marzo de 1971<br>La capacidad jurídica es igual para el hombre y la mujer; en consecuencia, la mujer no queda sometida, por razón de su sexo, a restricción alguna en la adquisición y<br>D.o.f. 4 de enero de 1973<br>ejercicio de sus derechos civiles. | $\mathbb{R}$ tirant $\mathbb{R}$ |  |  |  | Atención al usuario de 09 a 18 horas (55) 6550 2317 $\bigcirc$ Nuestra garantía $\bigcirc$ Mi Personalización $\bigcirc$ $\bigcirc$ CANAL TIRANT $\vee$ (b) |  |  |  |  |  |  |
|----------------------------------------------------------------------------------------------------|----------------------------------|--|--|--|----------------------------------------------------------------------------------------------------|--|--|--|--|--|--|
|                                                                                                    |                                  |  |  |  |                                                                                                    |  |  |  |  |  |  |
|                                                                                                    |                                  |  |  |  |                                                                                                    |  |  |  |  |  |  |
|                                                                                                    |                                  |  |  |  |                                                                                                    |  |  |  |  |  |  |
|                                                                                                    |                                  |  |  |  |                                                                                                    |  |  |  |  |  |  |
|                                                                                                    |                                  |  |  |  |                                                                                                    |  |  |  |  |  |  |
|                                                                                                    |                                  |  |  |  |                                                                                                    |  |  |  |  |  |  |
|                                                                                                    |                                  |  |  |  |                                                                                                    |  |  |  |  |  |  |
|                                                                                                    |                                  |  |  |  |                                                                                                    |  |  |  |  |  |  |
|                                                                                                    |                                  |  |  |  |                                                                                                    |  |  |  |  |  |  |
|                                                                                                    |                                  |  |  |  |                                                                                                    |  |  |  |  |  |  |
|                                                                                                    |                                  |  |  |  |                                                                                                    |  |  |  |  |  |  |
|                                                                                                    |                                  |  |  |  |                                                                                                    |  |  |  |  |  |  |
|                                                                                                    |                                  |  |  |  |                                                                                                    |  |  |  |  |  |  |
|                                                                                                    |                                  |  |  |  |                                                                                                    |  |  |  |  |  |  |
|                                                                                                    |                                  |  |  |  |                                                                                                    |  |  |  |  |  |  |
|                                                                                                    |                                  |  |  |  |                                                                                                    |  |  |  |  |  |  |
|                                                                                                    |                                  |  |  |  |                                                                                                    |  |  |  |  |  |  |
|                                                                                                    |                                  |  |  |  |                                                                                                    |  |  |  |  |  |  |
|                                                                                                    |                                  |  |  |  |                                                                                                    |  |  |  |  |  |  |
|                                                                                                    |                                  |  |  |  |                                                                                                    |  |  |  |  |  |  |
|                                                                                                    |                                  |  |  |  |                                                                                                    |  |  |  |  |  |  |
|                                                                                                    |                                  |  |  |  |                                                                                                    |  |  |  |  |  |  |
|                                                                                                    |                                  |  |  |  |                                                                                                    |  |  |  |  |  |  |
|                                                                                                    |                                  |  |  |  |                                                                                                    |  |  |  |  |  |  |
|                                                                                                    |                                  |  |  |  |                                                                                                    |  |  |  |  |  |  |
|                                                                                                    |                                  |  |  |  |                                                                                                    |  |  |  |  |  |  |
|                                                                                                    |                                  |  |  |  |                                                                                                    |  |  |  |  |  |  |
|                                                                                                    |                                  |  |  |  |                                                                                                    |  |  |  |  |  |  |
|                                                                                                    |                                  |  |  |  |                                                                                                    |  |  |  |  |  |  |
|                                                                                                    |                                  |  |  |  |                                                                                                    |  |  |  |  |  |  |
|                                                                                                    |                                  |  |  |  |                                                                                                    |  |  |  |  |  |  |
|                                                                                                    |                                  |  |  |  |                                                                                                    |  |  |  |  |  |  |
|                                                                                                    |                                  |  |  |  |                                                                                                    |  |  |  |  |  |  |

*Resultados de búsqueda de legislación*

#### **III. Doctrina práctica**

Una vez realizada la búsqueda, los resultados aparecen ordenados por relevancia, pudiendo ajustar el orden por más reciente o más antiguo.

Un segundo buscador le permitirá delimitar la búsqueda utilizando las mismas opciones de búsqueda que las comentadas para cualquier otro buscador como operadores lógicos, proximidad...

La sección de FILTRAR POR nos permitirá acotar la búsqueda por ámbito, tipo, año y autor, y un buscador alfabético reducirá la búsqueda a la letra por la que hayamos filtrado, mostrando solo aquellos títulos que comiencen por la letra seleccionada.

|                      | <b>See tirant</b> |                     |   |              |                |                                              |                                                                                                 | Atención al usuario de 09 a 18 horas (55) 6550 2317 $\frac{1}{12}$ Nuestra garantía $\frac{1}{12}$ Mi Personalización $\frac{1}{12}$ CANAL TIRANT $\rightarrow$ U |
|----------------------|-------------------|---------------------|---|--------------|----------------|----------------------------------------------|-------------------------------------------------------------------------------------------------|----------------------------------------------------------------------------------------------------|
|                      |                   |                     |   |              |                |                                              |                                                                                                 | Jurisprudencia Legislación Doctrina práctica Formularios Esquemas Voces                                                                                           |
| <b>FILTROS</b>       |                   | $\ll$ $\rightarrow$ |   |              |                | <b>APLICAR FILTROS</b> Limpiar seleccionados |                                                                                                 |                                                                                                    |
| <b>O</b> Ámbitos     |                   |                     |   |              |                |                                              | Acote su búsqueda                                                                               |                                                                                                    |
| <b>O</b> Tipo        |                   |                     |   |              |                |                                              | Operadores lógicos $(v)$ (0) (NO)                                                               | Opciones de búsqueda                                                                                                    |
| <b>O</b> Año         |                   |                     |   |              |                |                                              | Resultados de la búsqueda 3896 documentos encontrados                                           |                                                                                                    |
| <b>O</b> Autores     |                   |                     |   |              |                |                                              | Ordenar por:<br>$Relevantia \t~ v)$                                                             | <b>GUARDAR/ALERTAR BÚSQUEDA</b><br><b>IMPRIMIR RESULTADOS</b>                                                                                                    |
| <b>O</b> Empieza por |                   |                     |   |              |                | 面                                            |                                                                                                 |                                                                                                    |
|                      |                   | $\epsilon$          | D | $\mathbf{E}$ |                | G                                            | Dossier. Código Nacional de Procedimientos Civiles y Familiares<br>1.<br>Resumen<br>Fecha: 2023 |                                                                                                    |
|                      |                   |                     |   |              |                |                                              | I                                                                                               |                                                                                                    |
| H                    |                   |                     | K |              | $(\mathbf{M})$ | N                                            |                                                                                                 |                                                                                                    |
| $\circ$              |                   | $\circ$             |   | s            | T.             | $\cup$                                       | Reforma a la subcontratación laboral<br>2.                                                      |                                                                                                    |
|                      | W                 | $\mathsf{x}$        | Y | $\mathbf{z}$ | Otros          |                                              | Autores : Carlos Orozco-Felgueres Loya   Fecha : 15/07/2021                                     |                                                                                                    |
|                      |                   |                     |   |              |                |                                              |                                                                                                 |                                                                                                    |
|                      |                   |                     |   |              |                |                                              |                                                                                                 |                                                                                                    |

*Resultados de búsqueda de doctrina*

Una vez dentro de un documento, al igual que ocurre con jurisprudencia, en el apartado de Análisis del documento podrá visualizar los conceptos clave extraídos del propio texto ordenados de mayor a menor relevancia dentro del mismo, pudiendo ordenarlos también según la familia a la que pertenezcan dichos conceptos o de forma alfabética. Además, pulsando sobre ellos le llevará al párrafo en el que se genera el valor.

En el mismo apartado encontramos otros elementos destacado como el índice, que le permitirá consultar otros epígrafes de la misma obra sin necesidad de volver al buscador, jurisprudencia relacionada, legislación relacionada, resumen esquemático, otros usuarios consultaron y un acceso a la sección de legislación básica.

Las Referencias desde la Biblioteca Virtual hacen aún más interactivos y participativos los contenidos de Tirant Prime, pues si un documento de doctrina ha sido citado en uno de nuestros libros de la Biblioteca Virtual, la misma queda recogida en el propio documento, permitiendose el acceso directo a la lectura del libro cuya reseña ha sido citada y contrastar el contenido de la cita dentro del contexto del documento.

| <b>So tirant</b>                                 |                                                              |                                                                                                    |                                         | Atención al usuario de 09 a 18 horas (55) 6550 2317 $\bigcirc$ Nuestra garantía $\bigcirc$ Mi Personalización $\bigcirc$ $\bigcirc$ CANAL TIRANT $\vee$ (U) |  |  |                                                                   |  |                                            |                    |                      |                                   |        |                  |
|--------------------------------------------------|--------------------------------------------------------------|----------------------------------------------------------------------------------------------------|-----------------------------------------|----------------------------------------------------------------------------------------------------|--|--|-------------------------------------------------------------------|--|--------------------------------------------|--------------------|----------------------|-----------------------------------|--------|------------------|
|                                                  |                                                              |                                                                                                    |                                         |                                                                                                    |  |  | Jurisprudencia Legislación Doctrina práctica Formularios Esquemas |  |                                            |                    |                      |                                   |        | Voces            |
| $\equiv$<br>К<br>N                               | DOCUMENTO TMX1.896.885 3 de 279.833                          |                                                                                                    |                                         | Q Buscar                                                                                                    |  |  | ◎ G U A D L & B B                                                 |  |                                            |                    | $\Box$               | $\overline{\smile}$               | $\Box$ | $T_+^{\uparrow}$ |
|                                                  | $\left\langle \left\langle \cdot\right\rangle \right\rangle$ |                                                                                                    |                                         |                                                                                                    |  |  |                                                                   |  |                                            |                    |                      |                                   |        |                  |
|                                                  | <b>SOFÍA</b> ASISTENTE JURÍDICO DE IA                        |                                                                                                    |                                         |                                                                                                    |  |  |                                                                   |  |                                            |                    | Doctrina práctica    |                                   |        | 21               |
| ANÁLISIS DEL DOCUMENTO                           |                                                              |                                                                                                    |                                         | Título: Reforma a la subcontratación laboral<br>Fecha: 15/07/2021<br><b>Coordinadores:</b> Carlos Orozco-Felgueres Loya                                     |  |  |                                                                   |  | <b>CÓMPRALO YA EN</b><br><b>TIRANT.COM</b> |                    |                      |                                   |        |                  |
|                                                  |                                                              |                                                                                                    | Reforma a la<br>subcontratación laboral |                                                                                                    |  |  |                                                                   |  |                                            |                    |                      |                                   |        | $\odot$          |
| ÍNDICE                                           | idike Buscar                                                 |                                                                                                    | Implicationes legales y focales         |                                                                                                    |  |  |                                                                   |  |                                            | Precio:            |                      | 36.90 Euros<br><b>35.06 Euros</b> |        |                  |
| <b>SECCIONES</b>                                 | 1) 1. Introducción                                           |                                                                                                    |                                         |                                                                                                    |  |  |                                                                   |  |                                            |                    |                      | Descuento -5.0%                   |        |                  |
| CONCEPTOS CLAVE                                  | 2) 2. Capítulo 1 Implicaciones laborales                     |                                                                                                    |                                         |                                                                                                    |  |  |                                                                   |  |                                            | Libro electrónico: |                      | <b>36,90 Euros</b>                |        | $\alpha$         |
| > JURISPRUDENCIA                                 | 3) 3. Capítulo 2 Implicaciones en Seguridad Social           |                                                                                                    | 鳌                                       |                                                                                                    |  |  |                                                                   |  |                                            |                    | Entrega en 5-7 de as |                                   |        |                  |
| RELACIONADA                                      | 4) 4, Capítulo 3 Implicaciones Fiscales                      |                                                                                                    |                                         |                                                                                                    |  |  |                                                                   |  |                                            |                    |                      |                                   |        | Ξ                |
| LEGISLACIÓN<br>RELACIONADA                       | 5) 5. Apéndice                                               |                                                                                                    |                                         |                                                                                                    |  |  |                                                                   |  |                                            |                    | <b>IR A LIBRERÍA</b> |                                   |        |                  |
| > RESUMEN                                        | 6) 6. Conclusión                                             |                                                                                                    |                                         |                                                                                                    |  |  |                                                                   |  |                                            |                    |                      |                                   |        | $\ast$           |
| <b>ESQUEMÁTICO</b>                               |                                                              |                                                                                                    | Número epígrafe: 3                      |                                                                                                    |  |  |                                                                   |  |                                            |                    |                      |                                   |        |                  |
| > REFERENCIAS DESDE<br><b>BIBLIOTECA VIRTUAL</b> |                                                              |                                                                                                    |                                         | Título epígrafe: 3. Capítulo 2 Implicaciones en Seguridad Social                                                                                            |  |  |                                                                   |  |                                            |                    |                      |                                   |        |                  |
| OTROS USUARIOS<br>CONSULTARON                    |                                                              | <b>TEXTO:</b><br>Las implicaciones en seguridad social en materia de subcontratación de personal, conllevan a procurar la salud, el bienestar de los trabajadores y su familia, además de |                                         |                                                                                                    |  |  |                                                                   |  |                                            |                    |                      |                                   |        |                  |
| LEGISLACIÓN BÁSICA                               |                                                              |                                                                                                    |                                         |                                                                                                    |  |  |                                                                   |  |                                            |                    |                      |                                   |        |                  |

*Detalle del documento de doctrina*

#### **IV. Formularios**

Una vez realizada la búsqueda, los resultados aparecen ordenados por relevancia, pudiendo ajustar el orden por más reciente o más antiguo, y un segundo buscador le permitirá delimitar la búsqueda utilizando las mismas opciones de búsqueda que las comentadas para cualquier otro buscador como operadores lógicos, proximidad, con la frase exacta…

La sección de FILTRAR POR nos permitirá acotar la búsqueda por ámbito y emisor, y nos mostrará los conceptos clave presentados a modo de tesauro, con el que podrá acotar aquellos documentos relacionados con los conceptos seleccionados. Dichos conceptos han sido extraidos de los propios documentos con las más avanzadas técnicas de Inteligencia Artificial aplicadas a la práctica jurídica.

Desde esta pantalla también podrá, descargar, compartir, guardar e imprimir el formulario seleccionado sin necesidad de entrar en él.

| 1) Licencia de caza deportiva   Medio ambiente   Vida silvestre<br>TMX2.447.019   Fecha: 02/05/2023                                                                                                    |                                                                                                 |                                                                                                    |                                                                                                    |                         | Descargar o Compartir                                                                                                    |                                                         |
|----------------------------------------------------------------------------------------------------|-------------------------------------------------------------------------------------------------|----------------------------------------------------------------------------------------------------|----------------------------------------------------------------------------------------------------|-------------------------|----------------------------------------------------------------------------------------------------|---------------------------------------------------------|
| 2) Aviso de Conclusión para Construcción de Pozo   Medio ambiente   Sector Hidrocarburos<br>TMX2.447.006   Fecha: 02/05/2023                                                                                                    |                                                                                                 |                                                                                                    |                                                                                                    |                         | Guardar en Mis documentos<br>Imprimir el documento                                                                                                    |                                                         |
| <b>See tirant</b><br><b>FILTRAR POR:</b><br>$\ll$<br>Conceptos<br>吉<br>Protesto mercantil<br>(467)<br>$\Box$ Prueba testimonial<br>(186)<br>$\Box$ Tercero interesado<br>(159)<br>$\Box$ Juicio de amparo indirecto<br>(145)<br>Copia certificada (131)<br>$\Box$ Demanda (120)<br>$\Box$ Hecho juridico (119)<br>$\Box$ Juicio de amparo directo<br>(109)<br>Arrendamiento de inmuebles<br>(99)<br>Ciudad de mexico (87)<br>$\checkmark$<br>$\Box$ a tratificant a successfully and the set of the set of the set of the set of the set of the set of the set of the set of the set of the set of the set of the set of the set of the set of the set of the set of the set<br><b>O</b> Ámbito<br>吉<br>幸<br><b>O</b> emisor | Ordenar por: Relevancia<br>TMX2.447.019   Fecha: 02/05/2023<br>TMX2.447.006   Fecha: 02/05/2023 | Acote su búsqueda<br>Operadores lógicos (Y) (o) (NO) 2<br>Resultados de la búsqueda 2732 Documentos encontrados<br>1) Licencia de caza deportiva   Medio ambiente   Vida silvestre<br>2) Aviso de Conclusión para Construcción de Pozo   Medio ambiente   Sector Hidrocarburos | Atención al usuario de 09 a 18 horas (55) 6550 2317 $\bigcirc$ Nuestra garantía $\bigcirc$ Mi Personalización $\bigcirc$ $\bigcirc$ CANAL TIRANT $\vee$ (b)<br>$\alpha$<br>Opciones de búsqueda<br>$\sim$ | Ir al buscador avanzado | Jurisprudencia Legislación Doctrina práctica Formularios Esquemas Voces<br><b>GUARDAR/ALERTAR BÚSQUEDA   IMPRIMIR LISTADO</b><br>z<br>Descargar o Compartir<br>Guardar en Mis documentos<br>Imprimir el documento<br>c | $\boxed{23}$<br>M<br>$\odot$<br>$\alpha$<br>Ξ<br>$\ast$ |

*Resultados de búsqueda de Formularios*

Seleccionado uno de los documentos resultado de la búsqueda, el formulario aparece encuadrado jurídicamente, lo que permite al usuario establecer conexiones con las normas básicas que lo regulan y otra documentación de relevancia asociada al mismo.

En la sección de Análisis del documento podrá visualizar los conceptos clave extraídos del propio texto ordenados de mayor a menor relevancia dentro del mismo, pudiendo ordenarlos también según la familia a la que pertenezcan dichos conceptos o de forma alfabética. Además, pulsando sobre ellos le llevará al párrafo en el que se genera el valor.

En el mismo apartado encontramos otros elementos destacado como la jurisprudencia relacionada, legislación relacionada, otros usuarios consultaron y un acceso a la sección de legislación básica.

Las Referencias desde la Biblioteca Virtual hacen aún más interactivos y participativos los contenidos de Tirant Prime, pues si un formulario ha sido citado en uno de nuestros libros de la Biblioteca Virtual, la misma queda recogida en el propio documento, permitiendose el acceso directo a la lectura del libro cuya reseña ha sido citada y contrastar el contenido de la cita dentro del contexto del documento.

![](_page_23_Picture_120.jpeg)

*Detalle de formulario*

# **1.3. Contenidos**

Tirant Prime contiene una base de datos de contenidos jurídicos seleccionados meticulosamente.

#### **I. Jurisprudencia**

Recopilación de resoluciones emitidas por los distintos órganos jurisdiccionales del Poder Judicial de la Federación a nivel federal y estatal divididos por instancias tales como:

- Suprema Corte de Justicia de la Nación
- Tribunal Electoral del Poder Judicial de la Federación
- Tribunal Federal de Justicia Administrativa
- Tribunales Colegiados de Circuito
- Centros Auxiliares
- Corte Interamericana de Derechos Humanos
- Comisión Interamericana de Derechos Humanos
- Comisión Nacional de los Derechos Humanos
- Instituto Nacional Electoral
- Tribunal Electoral del Estado de Coahuila e Zaragoza
- Instituto Nacional de Transparencia, Acceso a la Información y Protección de Datos Personales

La información se presenta completamente interrelacionada con el resto de documentación de la base de datos, se facilita el iter procesal de todas las sentencias, así como un mapa conceptual de la sentencia. Se ofrece documentación relacionada con el mismo objeto que la sentencia pudiendo seleccionar que sea del mismo fallo o con el fallo contrario. Además, todas las sentencias cuentan con un resumen esquemático de los hitos más importantes de la misma.

![](_page_24_Picture_115.jpeg)

## **II. Legislación**

Se ofrece la legislación completa y más representativa a nivel federal, estatal, municipal e internacional, con indicación de su estado de vigencia, índices por artículo, consolidada y con redacciones de vigencia.

Todas las normas se presentan siempre a texto completo y actualizadas a diario.

Tirant Premium ha desarrollado una aplicación de enlaces a legislación internacional donde pueden encontrarse los principales textos normativos de cada país.

La legislación de Tirant Premium aporta control de vigencias de la norma completa, lo que permite consultar redacciones anteriores así como saber qué redacción de la norma estaba vigente en un momento determinado; además ofrece un comparador de redacciones intermedias con la redacción vigente. Incorpora de inmediato las vacatio legis de las normas.

Toda la legislación está interrelacionada entre sí con un alto nivel de conexiones entre documentos.

Además, la base de datos de Tirant Premium cuenta con accesos a:

- Legislación básica
- Iniciativas legislativas
- Normas Mexicana y Normas Oficiales Mexicanas
- Índice de legislación
- Miscelánea Fiscal
- Diarios Oficiales
- Legislación Interncional

Elemento destacado es la "Documentación relacionada". En cada artículo aparecerá este apartado en donde podrá consultar documentos relacionados con ese artículo ya sea de jurisprudencia, doctrina, otra legislación…

![](_page_25_Picture_71.jpeg)

![](_page_25_Picture_72.jpeg)

#### *Legislación. Índice por artículos*

# **III. Doctrina práctica**

Fondo editorial constantemente actualizado y de interés práctico.

Los documentos de doctrina están plenamente interrelacionados con el resto de documentos de la base de datos.

Se incluye, además de todo el fondo práctico editado por Tirant, innumerables artículos generados en exclusiva para la base de datos.

En el apartado de doctrina práctica podrá acceder a los siguientes contenidos:

- Libros completos
- Resúmenes técnicos
- Artículos doctrinales
- Artículos en revistas
- Colección GPS

09 a 18 horas **(55) 6550 2317** | Q Nuestra garantía | ❹ Mi Personalización | ✿ CANAL TIRANT v | <mark>①</mark> **Example 12**<br> **Example 12** Jurisprudencia Legislación Doctrina práctica Formularios Esquemas Voces  $\mathbf{M}$   $\equiv$   $\mathbf{M}$  DOCUMENTO TMX1.896.885 3 de 715.083 Q Buscar  $\overline{u}$ Doctrina práctica  $\boxed{21}$  $R$  SOFÍA Título: Reforma a la subcontratación laboral<br>Fecha: 15/07/2021<br>Coordinadores: Carlos Orozco-Felgueres Loy.  $\mathbf{u}$  $\Theta$ ÍNDICE 36,90 Euro Ordenar por: Rele SECCIONES **Mar todos**  $\alpha$ **CONCEPTOS CLAVE** 36,90 Euros > JURISPRUDENCIA<br>RELACIONADA  $\blacksquare$ mortizacion para sujeto obligado **IR A LIBRERÍA** > LEGISLACIÓN<br>RELACIONADA  $\ast$ uantificacion del salario de > RESUMEN<br>ESQUEMÁTICO pígrafe: 3 > REFERENCIAS DESDE<br>BIBLIOTECA VIRTUAL na fisica Título epígrafe: 3. Capítulo 2 Implicaciones en Seguridad Social OTROS USUARIOS

![](_page_26_Figure_1.jpeg)

## **IV. Formularios**

Miles de documentos plenamente actualizados y editables en cada una de las áreas de derecho.

Posibilidad de guardar la propia redacción en el área de personalización.

![](_page_26_Picture_143.jpeg)

#### *Contenido de formularios*

#### **V. Esquemas**

Esquemas sustantivos y procesales que forman parte de la colección del mismo nombre que edita la propia Editorial Tirant Lo Blanch.

- Esquemas de Firma Electrónica
- La Constitución en esquemas
- Ley de Protección de Datos Personales y su Reglamento
- Esquemas de los procedimientos de Derecho del Trabajo previstos en la Ley Federal del Trabajo
- Derecho procesal electoral. Esquemas de legislación, jurisprudencia y doctrina
- Derecho Penal
- Derecho de los Tratados
- Esquemas de Sociedades Mercantiles en México
- Esquemas de Derecho Sucesorio Mexicano
- Esquemas de Mediación y Arbitraje
- Código de procedimientos civiles de la Ciudad de México en esquemas
- Derecho Procesal Mercantil
- Esquemas de Derecho Aduanero

## **1.4. Documentos**

Los documentos de Tirant Prime son interactivos, se vinculan entre ellos a través de un sistema de links y de funciones especiales como la documentación relacionada, sistema de citas, clasificación, etc. Todas está funciones se encuentran en el margen izquierdo, pudiendo ampliar o contraer la pantalla según el uso.

Accedemos a los documentos pulsando directamente en su título o porsu número de referencia TMXa través de cualquier buscador.

Enlacabeceraapareceunabarradeutilidadescomunesparatodoslostiposdedocumentos y que le permiten abrirlos en modo lectura, imprimirlos, enviarlos por correo electrónico, guardarlos en su área de personalización, descargarlos, convertirlos en formato Word o PDF, traducir una selección o aumentar el tamaño de la fuente, herramientas word, creación de alertas de documentos y búsquedas, lectura por voz (Podrá escuchar en voz alta el texto del documento seleccionando la voz y la velocidad de lectura), etc.

El servicio de alertas está disponible tanto en legislación como en formularios y le permitirá guardarse un documento en su área de personalización y recibir un correo electrónico de la actualización del mismo, con lo que usted podrá permanecer informado en todo momento de las actualizaciones de los textos legales y formularios que más le interesen. Si usted ya no desea recibir alertas sobre un documento en concreto podrá eliminarla de forma sencilla a través de su servicio de personalización, en el apartado de "Mis documentos alertados". Además, las alertas tienen en cuenta el idioma seleccionado por el usuario.

![](_page_27_Picture_14.jpeg)

#### *Barra de utilidades*

Además de acceder directamente a "Su actividad más reciente", con acceso directo al formulario de personalización siempre y cuando no haya entrado personalizado, alserviciode"Ayuda", "Gestión de despachos" y "Suscripción al boletín de novedades".

EnlapartesuperiorizquierdaapareceelnúmerodereferenciadeldocumentoonúmeroTMX, podrápasaralanterioro siguientedocumentoyvolveralosresultadosdebúsqueda, además de expandir o colapsar la pantalla.

En el margen izquierdo aparece: "Índice" y "Redacciones", si se trata de documentos de legislación, "Documentación relacionada", "Documentos citados", "Documentos queme citan", "Documentos similares", "Otros usuarios consultaron", "Clasificación" y un acceso directo al área de "LegislaciónBásica".

En la parte superior, se sitúa el cursor sobre la pestaña del navegador, le aparecerá una ventana con toda la INFORMACIÓN IDENTIFICATIVA del documento que está visualizando, y si realiza *scroll* para navegar sobre el propio documento, le aparecerá en la parte superior del texto un recuadro estático con el título. Todo ello le permitirá identificar el documento que está consultando en todo momento.

Tirant Prime nos ofrece la posibilidad de buscar dentro de los documentos coloreando la expresión buscada y con opción demovilidad entre estas expresiones.

# **1.5. Organización eficiente de la documentación**

Las Bases de Datos de Tirant disponen de nuevas opciones para trabajar los documentos, como si de las herramientas de escritorio se tratara.

Va a poder subrayar, remarcar, hacer anotaciones usando pósits de colores o crear folios en blanco, así como guardar y organizar todo su trabajo en expedientes con la estructura de carpetas que le sea más útil.

Para trabajar con las nuevas herramientas los usuarios deben personalizarse, ya que su trabajo es propio y solo lo verá él.

# Organización de las anotaciones

Las herramientas subrayar, remarcar y anotar permiten almacenar documentos visualmente trabajados con nuestras anotaciones clasificadas.

Esta clasificación puede hacerse por expedientes y carpetas del despacho, de forma ordenada, pero también le permite organizar las anotaciones dentro de un expediente genérico.

Para crear carpetas y notas usaremos los iconos Nuevo Folio en blanco y Nueva carpeta, ubicados a la derecha bajo el botón SELECCIONAR/CREAR EXPEDIENTE.

El contenido completo del expediente está guardado en su área de personalización, accedemos a él a través del icono Ir al expediente, alineado junto al nombre del expediente.

![](_page_29_Picture_85.jpeg)

*Expedientes*

Desde aquí podemos visualizar el listado de todos nuestros expedientes seleccionando la punta de flecha que aparece al lado de su nombre o desde el menú lateral pinchando MIS EXPEDIENTES y permite acceder a funcionalidades tales como descargar el expediente, conocer la fecha de la última modificación realizada, modificar el nombre de sus documentos, crear nuevas carpetas, etc.

## **2. SOLUCIONES DESTACADAS**

Tirant Prime ofrece un área exclusiva de soluciones destacadas que permite el acceso directo a utilidades adicionales para sus usuarios como a una auténtica biblioteca online, un espacio para solicitar la elaboración de formularios, un acceso directo a la colección de revistas de la Biblioteca Virtual y a diversas herramientas de gran interés como SOFÍA, nuestro asistente jurídico inteligente elaborado con la Inteligencia Artificial jurídica más avanzada, un gestor de despachos y Analytics, software jurídico que te ayudará a preparar estratégicamente tu caso.

![](_page_29_Picture_5.jpeg)

#### **2.1. Biblioteca Virtual**

Aporta herramientas de búsqueda sobre el Fondo Editorial de Tirant desde el año 2005, además, a través de convenios de colaboración, incorpora fondos de otras editoriales.

Se puede buscar por títulos, contenido, autores, colecciones, y materias. Y además, permite la creación de cuentas para personalización de lecturas.

La Biblioteca Virtual tiene la gran ventaja de ir creciendo a los largo de la suscripción, y hace la lectura online tan grata como la lectura en papel, pudiendo leer a texto completo los libros ya maquetados tal y como salen de la imprenta, y pudiendo utilizar en la plataforma las herramientas de lectura que permiten copiar e imprimir, indicar anotaciones, resaltar, subrayar o tachar texto, escribir a mano alzada, dibujar figuras como círculos,rectángulos y líneas para destacar partes del texto, la lectura a dos páginas o aumentar el tamaño de la fuente.

![](_page_30_Picture_1.jpeg)

Una herramienta a tener en cuenta es la de **LECTURA POR VOZ** con la que podrá escuchar en voz alta la lectura de los libros, seleccionando la voz y la velocidad de la misma.

Es una función ideal para aquellas personas con problemas de accesibilidad o que deseen estar leyendo mientras se dedican a otras cosas.

Simula perfectamente la función de lectura, detectando la progresión dentro del libro y manteniendo el punto de lectura para reanudarla en otro momento.

#### Funciones:

- **Pausar y reproducir:** Haciendo clic en el botón central "reproducir / pausa", pausará la lectura o la reiniciará desde el punto donde se quedó la última vez que utilizó la función de LECTURA POR VOZ.

- **Reanudar:** La lectura se reiniciará en la última página leída. También puede hacer clic en el botón "retroceder" para reiniciar la lectura desde el principio.

- **Ajustar la voz y el ritmo de lectura:** Tanto la voz como el ritmo de lectura pueden ser ajustados para adaptarse a sus gustos y necesidades.

- **Idioma**: Detecta la lectura en distintos idiomas.

![](_page_30_Picture_10.jpeg)

#### **2.2. Petición de Formularios**

Solución exclusiva de Tirant Prime que permite al usuario solicitar la elaboración de un formulario que no haya encontrado en la base de datos. Este servicio solo se presta en el caso de tratarse de minutas de uso general o frecuente.

## **2.3. Consultoría Jurídica**

Espacio de apoyo y consulta sobre casos concretos. El usuario de Tirant Prime podrá plantear hasta 30 consultas al año. El tiempo para responderlas será de un máximo de 72 horas contando desde la autorización de la misma por parte del consultor.

#### **2.4. Gestión de despachos**

Programa de gestión, control y facturación de expedientes.

Permite la gestión de cualquier tipo de proceso, seguimiento de asuntos, control de tiempos, gestión documental, etc. Permite además generar listados de procesos.

- Facturación (Control económico): viáticos de fondos, suplidos, gastos, honorarios, vencimientos, cobros y control de su gestión de plazos y de horas invertidas. Generación de listados parametrizable.
- Clientes: permite crear clientes, generar listados y conectar clientes con procesos.
- Agenda: Integrada con procesos, clientes y control de tareas.

Puede acceder de forma inmediata a su información desde cualquier dispositivo.

#### **2.5. Revistas**

Te permite acceder al fondo editorial de Tirant Lo Blanch en cuanto a revistas se refiere, como Revista Penal, Revista Teoría & Derecho, Revista Jurídica de la Comunidad Valenciana, etc. y al fondo cedido de otras editoriales iberoamericanas.

# **2.6. Analytics**

Software jurídico y exclusivo de Tirant Prime que te ayudará a preparar estratégicamente tu caso.

Utilizando la Inteligencia Artifical y el Big data para juristas más avanzada con Analytics podrás:

- Visualizar la representación de cada sentencia en un mapa conceptual interactivo
- Obtener gráficas de búsquedas interactivas
- Conexiones legales y jurisprudenciales
- Conceptos clave del documento
- Representación gráfica de la sentencia
- Búsqueda por la posición procesal y la probabilidad de éxito de las partes
- Iter procesal completo

• Resumen interactivo del documento

Desde cualquier búsqueda se obtiene una representación visual de la jurisprudencia y la legislación más citada en los diversos Tribunales, localiza la jurisprudencia consolidada o la legislación más aplicada.

Tirant permite, en exclusiva, conocer el criterio de cada Tribunal, la Sala, la Sección o Ponente. Podemos elegir cualquiera de estos valores y conocer su criterio para optar por la mejor estrategia.

Conceptos clave interactivos en cada documento. Para movernos por las sentencias a través de sus conceptos más relevantes.

Las gráficas Analytics nos proponen caminos o estrategias inalcanzables para la búsqueda tradicional y nos permiten analizar la búsqueda con una visión global de todos los valores en juego, de forma que se descubren nuevas vías, otros procedimientos, otras pruebas y datos ocultos.

Permite ver el porcentaje de éxito de nuestros objetivos y analizar la posición contraria. Al pulsar en «Árbol de Decisión» podemos elegir los aspectos que más nos importan del caso (sentido del fallo, costas, responsabilidad, etc.) y obtendremos el tanto por ciento de éxito de cada uno.El árbol de decisión nos sitúa en las sentencias que defienden nuestros intereses.

Otras funciones de Analytics serían:

- Mapa conceptual: Representación gráfica de cada sentencia
- A favor / En contra: Búsqueda por la posición procesal y la probabilidad de éxito de cada parte
- Información organizada (clusters): Información organizada dentro de cada una de las jurisdicciones
- Filtros únicos: Que le permitirán ajustar su caso más si cabe.
- Relevancia: La jurisprudencia que los expertos consideran del máximo interés
- Extracto: Localización inmediata de los conceptos de búsqueda en el documento
- Resumen interactivo: Resumen navegable por los valores más importantes del documento
- Citas relevantes: Interconexión entre los documentos a través de sus citas
- Iter procesal: Todo el itinerario del procedimiento

![](_page_33_Picture_87.jpeg)

# **2.7. SOFÍA**

SOFÍA es el asistente jurídico inteligente desarrollado por la editorial Tirant lo Blanch.

SOFÍA dispone de lingüística computacional, por lo que es capaz de realizar análisis predictivos y recomendar documentos en base a la inteligencia aumentada, esto es, comprende lo que leemos o escribimos y amplifica nuestro conocimiento y nuestra capacidad de localizar información sin necesidad de nuestra ayuda.

SOFÍA se aplica tanto a documentos que redactamos ex novo, como a documentos que leemos.

Tiene la capacidad de expandir y centrar el análisis, de tal forma que podemos hacer análisis globales de documentos o análisis concretos de epígrafes o párrafos de cualquier tipo de documento ya sea o no de la Base de Datos.

SOFÍA dispone de las siguientes funcionalidades:

- Se actualiza de forma interactiva conforme avanza la redacción/lectura.
- Capacidad para expandir y centrar el análisis: analizar el texto completo, una página o la selección de un párrafo o frase que se seleccione.
- Ordena los resultados por relevancia y con una vista previa para facilitar su redacción (toda la documentación se le muestra en la misma página que está trabajando). Los documentos ofrecidos pueden desecharse o anclarse.
- Se conecta y relaciona el escrito con la documentación de la base de datos y ofrece apoyo documental sobre el escrito que se está redactando o sobre el documento que se está analizando.
- Tiene incorporada la función de dictado por voz.
- Permite el traspaso de información de forma sencilla.
- Analizar cualquier documento editable, en PDF e imágenes para situar el caso de un solo vistazo y ofrecer documentación relacionada para estudiarlo.

Podemos encontrar a SOFÍA en:

- La HOME interna de Tirant Prime
- Área privada de personalización: Es la mejor opción para subir ficheros y analizarlos o para crear nuevos documentos a partir de uno en blanco. Desde Personalización podemos organizarlos y guardar el trabajo de análisis para posteriores consultas.
- El detalle del documento: A la izquierda de la pantalla aparece Sof ía presentando sus funcionalidades. Al seleccionar un párrafo de cualquier documento, aparece un menú contextual con la opción de Sofía. Al pulsar sobre este botón, el texto comenzará a ser analizado por nuestro Asistente Jurídico Inteligente apareciendo los conceptos jurídicos clave y la documentación relacionada, que podemos anclar con ayuda de chinchetas.
- El detalle de los formularios: Selecciona el formulario que necesitas adaptar y analiza la documentación que te of rece SOFÍA. Hemos incorporado enlaces a la legislación citada para poder consultarla sin salir del sitio y el remarcado en el texto de los conceptos que previamente seleccionemos. En la barra de herramientas encontramos funciones muy prácticas como la del buscador, el modo de lectura simplif icada o la posibilidad de descargar y compartir documentos.

![](_page_34_Picture_106.jpeg)

#### **3.1. Tirant Latam**

Base de datos de documentación jurídica para Iberoamérica. Incorpora Jurisprudencia, Legislación, Gacetas, Doctrina, Formularios, Esquemas y Consultas de 22 países.

![](_page_35_Picture_113.jpeg)

#### **3.2. Tirant Prime España**

Acceso directo a Tirant Prime España, universo jurídico específico para España que cuenta con soluciones propias y centradas en el derecho español y de la Unión Europea.

#### **3.3. Novedades**

Espacio de actualidad jurídica actualizado semanalmente que recopila las últimas incorporaciones a la base de datos de Tirant Prime de legislación, jurisprudencia, gacetas, doctrina… de México.

Además, encontrará un acceso al formulario para poder suscribirse al boletín de novedades que recibirá cada semana en su dirección de correo electrónico.

![](_page_35_Picture_114.jpeg)

*Novedades*

#### **3.4. Asistente documental**

Servicio que permite al usuario solicitar que nuestro equipo profesional le ayude a buscar aquella información que no encuentre en la base de datos.

## **3.5. Herramientas**

#### **I. Tipo de cambio Fix**

Herramienta para calcular el tipo de cambio para solventar obligaciones denominadas en dólares de los Estados Unidos de América pagaderas en la República Mexicana.

El tipo de cambio FIX es determinado por el Banco de México los días hábiles bancarios con base en un promedio de las cotizaciones del mercado de cambios al mayoreo para operaciones liquidables el segundo día hábil bancario siguiente. Dichas cotizaciones se obtienen de plataformas de transacción cambiaria y otros medios electrónicos con representatividad en el mercado de cambios.

El Banco de México da a conocer el FIX a partir de las 12:00 horas de todos los días hábiles bancarios.

El tipo de cambio FIX se publica por el Banco de México en el Diario Oficial de la Federación el día hábil bancario inmediato siguiente a su determinación.

#### **II. Traductor**

Acceso a una plataforma de traducción a doble pantalla y a múltiples idiomas que permite traducir textos de gran tamaño cortando y pegando una selección o seleccionando un archivo guardado en su dispositivo.

## **3.6. Compendios legislativos**

## **I. Legislación Básica**

La Legislación Básica incorpora los textos fundamentales del ordenamiento jurídico federal, clasificados por ámbitos del derecho (Administrativo, Fiscal, Civil, Constitucional, Electoral, Laboral...) Esta funcionalidad desarrolla un auténtico código interactivo, pues estas normas están concordadas con el resto de documentación de la Base de Datos como son formularios, jurisprudencia, doctrina, esquemas y demás legislación.

Elemento a destacar es la incorporación en este apartado de las NIC, NIIF, Interpretación CINIIF e Interpretación SIC.

#### **II. Iniciativas legislativas**

Apartado en el que se podrá consultar a modo de árbol las iniciativas legislativas parlamentarias y presidenciales presentadas por diputados y senadores en las distintas cámaras del poder legislativo mexicano y divididas por legislaturas.

#### **III. Miscelánea fiscal**

Conjunto de disposiciones fiscales en forma y de vigencia anual, con la intención de reformar o modificar las leyes fiscales y otros ordenamientos federales relativos a la captación de ingresos por parte del Gobierno Federal.

#### **IV. Diarios Oficiales**

Acceso todas las Gacetas y Diarios de la Federación y los Estados Mexicanos.

Son textos legales originales sobre los que se permite generar alertas de búsqueda.

## **V. Normas NOM y NMX**

Incluyen los textos legislativos más importantes ordenados por sectores de actividad económica.

## **VI. Constitución y reformas constitucionales**

Acceso directo a la Constitución Política de los Estados Unidos Mexicanos actualizada y con redacciones de vigencia, y a los textos de las normas que la han ido modificando desde su promulgación.

#### **3.7. Tirant Actualidad**

## **I. Blog de actualidad**

Acceso a la sección de actualidad jurídica mexicana de la página corporativa del Grupo Editorial Tirant Lo Blanch México.

#### **II. Tirant Youtube**

Canal de actualidad jurídica.

#### **3.8. Asistencia por voz**

#### Búsqueda de documentos por voz

Puedes usar la voz para buscar documentos dentro de la Base de Datos. Activa la búsqueda por voz desde el buscador, en milisegundos la búsqueda se pondrá en marcha sola.

#### Lectura de documentos por voz

Con esta herramienta podrás escuchar en voz alta documentos eligiendo la voz y la velocidad de lectura. Es una función ideal para aquellas personas con problemas de accesibilidad o que deseen estar leyendo mientras hacen otras cosas.

Simula perfectamente la función de lectura, detectando la progresión dentro del libro y manteniendo el punto de lectura para reanudarla en un momento posterior.

# **3.9. Diccionario Jurídico**

Acceso directo al Diccionario Jurídico editado por la Editorial Tirant Lo Blanch conjuntamente con la Facultad de Derecho de la UNAM.

Ofrece la definición de diferentes voces de las más importantes y representativas ramas del Derecho.

Para lograr tal objetivo, se convocó la participación de todos los Seminarios y Colegios de Profesores de esta Facultad, quienes a través de sus destacados integrantes contribuyeron a desarrollar de manera sistemática las voces seleccionadas de sus respectivas disciplinas; precisando la rama del Derecho que les corresponde,

seguida de su definición, equivalencia o explicación; complementándola con la legislación que les es aplicable y las jurisprudencias relevantes emitidas por el Poder Judicial de la Federación.

Con rigor académico en el diseño y elaboración de la presente publicación, se ha logrado plasmar un aproximado de 1,522 voces de uso especializado en la práctica jurídica, aportaciones que han ido de la mano de un trabajo exhaustivo de compilación, organización, revisión, complementación, edición y homologación de cada una de dichas voces.

## **4. PERSONALIZACIÓN**

Su área privada dentro de la base de datos. Permite crear un perfil de usuario y guardar documentos, índices, búsuqedas, etc., así como sus alertas.

Para entrarsolo necesita darse de alta como usuario de personalización a través de un pequeño formulario en el que deberá proporcionar una dirección de correo electrónico y la contraseña que desee siguiendo el siguiente modelo:

## **Usuario**: [correo@electronico](mailto:correo@electronico)

**Contraseña**: 6 caracteres alfanuméricos

A continuación, seleenviaráuncorreoelectrónico a la dirección facilitada en el formulario conelfindeconfirmar quesusdatossoncorrectos.

Si olvida su contraseña, puede volver a recuperarla de forma sencilla. El sistema solo le pedirá su correo de personalización.

En personalización usted podrá:

- Recibir el boletín semanal de novedades.
- Guardar documentos.
- Guardar búsquedas.
- Guardar formularios.
- Crear alertas sobre sus búsquedas.
- Organizar la información.

El boletín de novedades es un Boletín de actualidad jurídica con periodicidad semanal personalizable por tipo de documento. Una vez suscrito rellenando el formulario indicado, usted podrá recibir semanalmente en su correo personal y de forma gratuita un boletín con las últimas novedades incorporadas a la base de datos de Tirant Prime, pudiendo ser personalizado escogiendo aquellos tipos de documento que más le interese como legislación, jurisprudencia, doctrina, etc.

Además, la Base de Datos de Tirant Prime dispone de nuevas opciones para trabajar los documentos como si de herramientas de escritorio se tratara gestionados a través del servicio de personalización. Con dichas herramientas va a poder subrayar, remarcar, hacer anotaciones usando pósits de colores o crear folios en blanco, así como guardar y organizar todo su trabajo en expedientes con la estructura de carpetas que le sea más útil.

## **5. ATENCIÓN AL CLIENTE**

Tirant Prime ofrece un servicio de atención al cliente que le permitirá resolver sus dudas a través del siguiente correo electrónico:

## atencion.tolmex@tirantonline.com

Ofrecemos en exclusiva el servicio **Asistente documental** para la localización de documentación, internayexternaa la BBDD, vía correo electrónico, para dar plena satisfacción al usuario en caso de que busque documentación específica.

![](_page_39_Picture_5.jpeg)